## **ขั้นตอนการลงคะแนนเลือกตั้งออนไลน์ระบบ E-Voting**

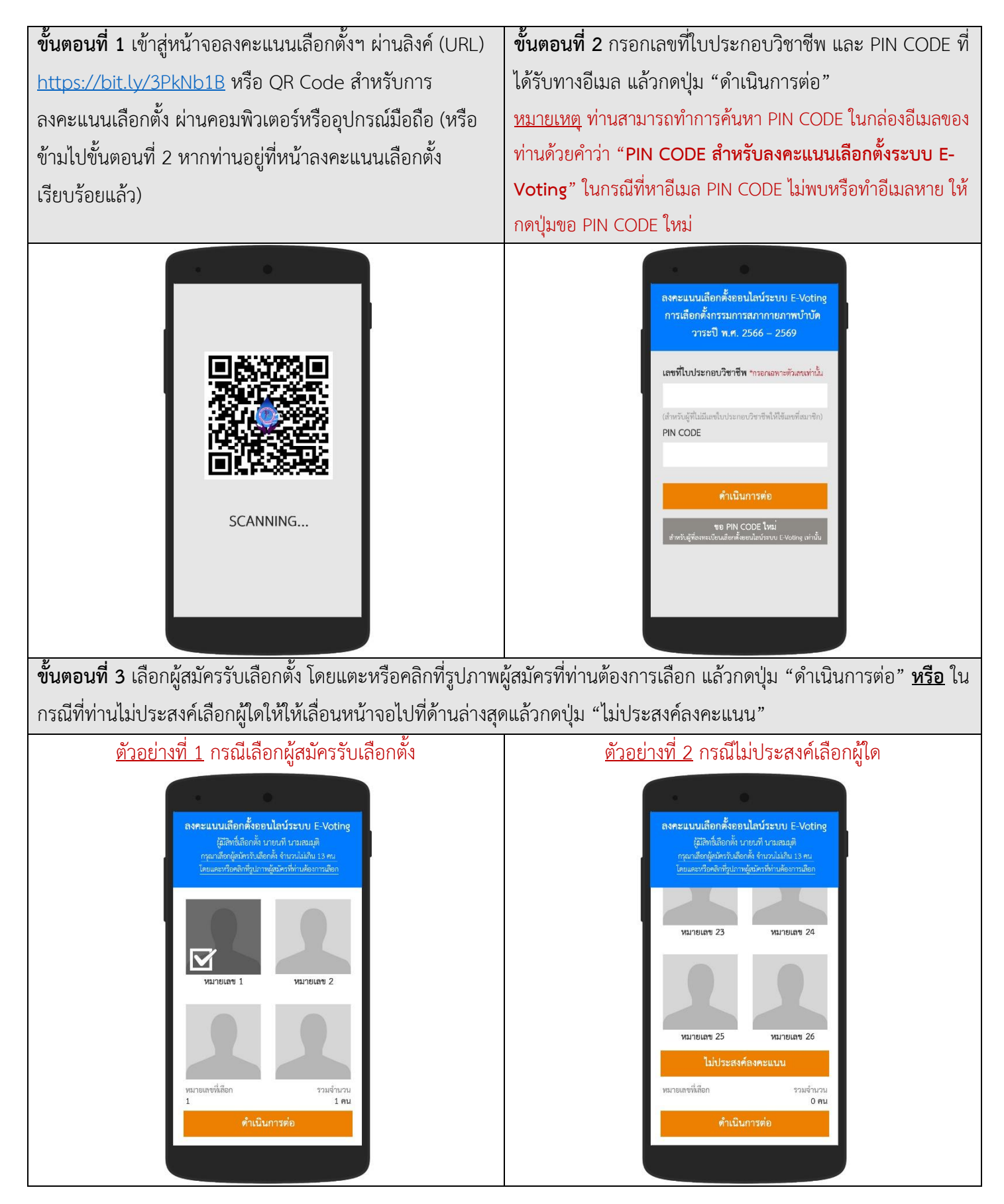

## **ขั้นตอนการลงคะแนนเลือกตั้งออนไลน์ระบบ E-Voting**

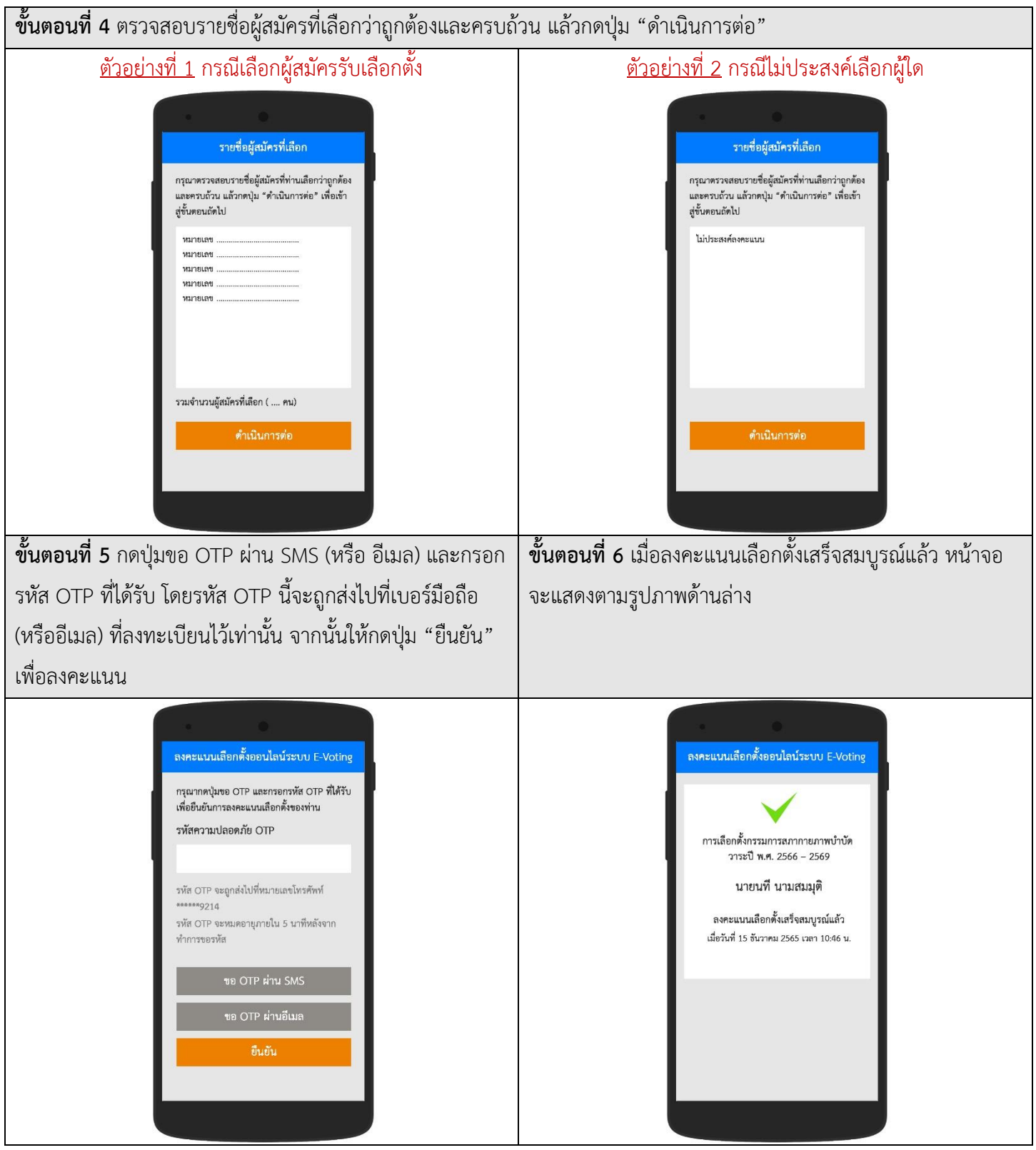